## **DATABASE CONTABASE CONTABILITY CONTABILITY OF CONTABILITY CONTABILITY CONTABILITY OF CONTABILITY**

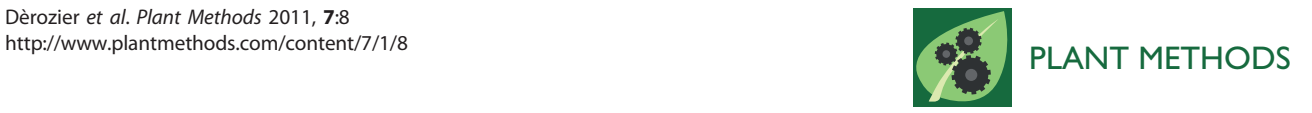

# Exploration of plant genomes in the  $FLAGdb^{++}$ environment

Sandra Dèrozier<sup>1,2†</sup>, Franck Samson<sup>1,2†</sup>, Jean-Philippe Tamby<sup>1</sup>, Cécile Guichard<sup>1</sup>, Véronique Brunaud<sup>1</sup> , Philippe Grevet<sup>1</sup>, Séverine Gagnot<sup>1,3</sup>, Philippe Label<sup>4</sup>, Jean-Charles Leplé<sup>4</sup>, Alain Lecharny<sup>1</sup> and Sébastien Aubourg<sup>1\*</sup>

## Abstract

**Background:** In the contexts of genomics, post-genomics and systems biology approaches, data integration presents a major concern. Databases provide crucial solutions: they store, organize and allow information to be queried, they enhance the visibility of newly produced data by comparing them with previously published results, and facilitate the exploration and development of both existing hypotheses and new ideas.

Results: The FLAGdb<sup>++</sup> information system was developed with the aim of using whole plant genomes as physical references in order to gather and merge available genomic data from *in silico* or experimental approaches. Available through a JAVA application, original interfaces and tools assist the functional study of plant genes by considering them in their specific context: chromosome, gene family, orthology group, co-expression cluster and functional network. FLAGdb<sup>++</sup> is mainly dedicated to the exploration of large gene groups in order to decipher functional connections, to highlight shared or specific structural or functional features, and to facilitate translational tasks between plant species (Arabidopsis thaliana, Oryza sativa, Populus trichocarpa and Vitis vinifera).

**Conclusion:** Combining original data with the output of experts and graphical displays that differ from classical plant genome browsers, FLAGdb<sup>++</sup> presents a powerful complementary tool for exploring plant genomes and exploiting structural and functional resources, without the need for computer programming knowledge. First launched in 2002, a 15<sup>th</sup> version of FLAGdb<sup>++</sup> is now available and comprises four model plant genomes and over eight million genomic features.

## Background

Holistic approaches require the organization of data and metadata in order to allow the hypothesis-driven querying of heterogeneous objects. In many systems biology considerations, data management and integrative approaches are identified as key to the thorough exploitation of omics data and their translation into knowledge [[1\]](#page-8-0). Many biologists that would like to take advantage of the rapid increase in the number and size of sequenced genomes do not have the skills required to derive function from sequence or vice versa. They encounter a major problem, i.e. connecting heterogeneous pieces of information quickly and accurately in the absence of a methodological approach to organizing them efficiently. Indeed, huge quantities of data are stored and managed by different databases, but linking this information is highly complex [\[2](#page-8-0)]. This is particularly true when users with no computer programming skills wish to retrieve a large set of information from a list of tens or hundreds of genes, a frequent case nowadays since the advent of different omics approaches. For instance, a transcriptomics experiment yields large lists of differentially expressed genes dependent on two alternative conditions and researchers need to know as much information as possible about them in order to progress to the next step in a hypothesis-driven process. The same applies to proteomics or interactomics approaches. Thus, it helps greatly to use a tool that quickens this task whilst providing highly accurate results. FLAGdb<sup>++</sup> is designed to be such a tool, efficiently navigating in and between plant model

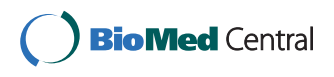

© 2011 Dèrozier et al; licensee BioMed Central Ltd. This is an Open Access article distributed under the terms of the Creative Commons Attribution License [\(http://creativecommons.org/licenses/by/2.0](http://creativecommons.org/licenses/by/2.0)), which permits unrestricted use, distribution, and reproduction in any medium, provided the original work is properly cited.

<sup>\*</sup> Correspondence: [sebastien.aubourg@evry.inra.fr](mailto:sebastien.aubourg@evry.inra.fr)

<sup>†</sup> Contributed equally <sup>1</sup>

<sup>&</sup>lt;sup>1</sup>Unité de Recherche en Génomique Végétale (URGV), UMR INRA 1165 -Université d'Evry Val d'Essonne - ERL CNRS 8196, 2 Rue Gaston Crémieux, CP 5708, F-91057 Evry Cedex, France

Full list of author information is available at the end of the article

genomes in order to analyze large sets of genes. The main design criteria included (i) using a common information system for all genomes within a unified interface, (ii) providing reliable data by combining and re-analyzing raw data derived from different sources, i.e. ridding users of format heterogeneity problems, (iii) considering data in various contexts such as chromosomal location, or gene family or orthology group membership, (iv) providing access to original data through collaboration with data producers, and (v) facilitating the formulation and testing of hypotheses based on links between gene structure and function. In order to satisfy these criteria, the choice was made to develop a data warehouse connected to original interfaces and capable of helping build hypotheses based on a number of interactive graphical displays. Deciphering the functional relevance of a gene cluster and inferring hypothesis from common characteristics are both complex processes involving multiple information sources, steps and queries which may not necessarily be fully predictable at the start. In FLAGdb<sup>++</sup>, the graphical displays are centered on highly connected map-like representations, intended to act together as mnemonics to guide hypothesis establishment progression. When initially launched in 2002 FLAGdb<sup>++</sup> focused solely on the *Arabidopsis thaliana* genome [[3\]](#page-8-0), but has now expanded to incorporate other plant genomes and is involved in an increasing number of genomic projects. Due to close collaboration with biologists, data producers and experts in genomic resources, the development and improvements made to FLAGdb<sup>++</sup> allow the clear presentation of original data, thanks to an intuitive graphical tool box. Beyond the adding of novel data types and cross-references, the new functionalities allow the users to compare gene structures and promoters, and to navigate into gene classification, segmental duplications, feature density curves, phylogenetic profiles and orthology groups. Finally, FLAGdb<sup>++</sup> efficiently completes other plant genome databases and browsers [[4-7](#page-8-0)].

## Construction and content Architecture

FLAGdb++ is based on a client-server model. The n-tier architecture is composed of a relational database (under RDBMS PostgreSQL) and a client application, implemented in JAVA (JDK 1.6), and contains the application server and user interfaces. Communication with the database relies on the JDBC driver. The client application has to be locally installed by the users in order to query the FLAGdb<sup>++</sup> database through the graphical interfaces. The JAVA WEB START technology is used to facilitate and automate the installation and updates of the application. The JAVA solution has been selected for its compatibility with all operating systems (JAVA Runtime Environment is now available by default on almost all computers) and to enhance the possibilities of development around the user-side application. Concerning the database, the schema has been designed to scale well with very large quantities of diverse data, allowing the connection of features and information not only around genomic loci, but also around biological functions or gene families. Thus, this architecture proves a good compromise between performance, scalability and development issues.

## Data

FLAGdb<sup>++</sup> has been developed in a generic way in order to be applied to different genomes. Therefore, it is able to store, organize, explore and analyze numerous types of genomic resources (called features). Data integration is based on mapping to genomic sequences using the genomic coordinates as an index system. The database schema and interfaces consider different types of data along with their origin, quality and biological relevance, and the diversity of possible queries in order to access and analyze them.

In addition to the Arabidopsis thaliana genome (Columbia 0,  $[8]$  $[8]$ ) FLAGdb<sup>++</sup> now contains the genomes of Oryza sativa (spp japonica cv. Nipponbare [[9\]](#page-8-0)), Populus trichocarpa (Nisqually-1 clone [[10](#page-8-0)]) and Vitis vini-fera (PN40024, 12x assembly [\[11\]](#page-8-0)). These four complete plant genomes, representing four distinct angiosperm taxa in the plant kingdom, are stored in the same database instance and can be queried using the same tools within the  $FLAGdb^{++}$  application.

Beyond the basic genome-wide annotation of CDS, FLAGdb<sup>++</sup> aims to merge different genomic resources in order to improve the structural and functional annotation of genomes. These resources derive from several origins: general or specific databases, internal and collaborative projects, experimental high-throughput approaches, manual biocuration or in silico prediction works (Table [1](#page-2-0)). The diversity and quality of features and annotations vary between species due to unequal community sizes and the time elapsed since the end of the sequencing project. The integration task involves several steps of selection, expertise and possible enrichment through data post-processing, filtering (with quality cut-off) and additional predictions. For example, with the aim of having an homogeneous overview, the functional annotation of all protein-coding genes (from the four genomes) has been completed by (i) the prediction of targeting signals by a unique pipeline combining Predotar [[12](#page-8-0)], WoLF PSORT [\[13\]](#page-8-0) and CBS tools [[14](#page-8-0)] and (ii) the definition of phylogenetic profiles based on the presence or absence of homologs in 11 different phyla. For Arabidopsis, secondary and 3 D structures have been predicted from primary protein sequences and local similarities in PDB proteins [[15](#page-8-0),[16\]](#page-8-0) with such

## <span id="page-2-0"></span>Table 1 List of genomic data available in FLAGdb<sup>++</sup>

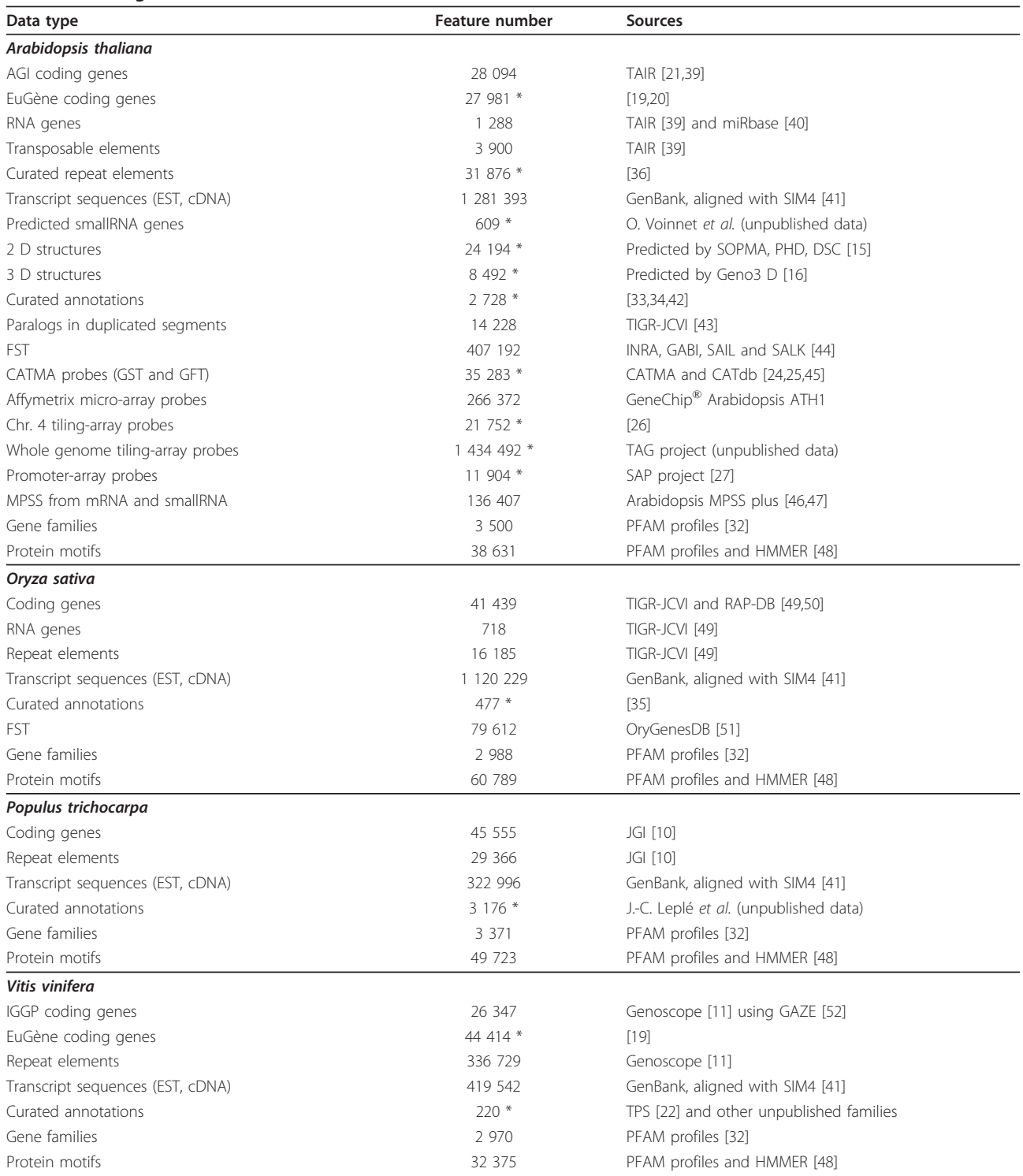

\*: original data, only in FLAGdb++.

results constituting an original resource for functional insights and being complementary to another similar initiative based on different method [[17](#page-8-0)]. Also concerned with data improvement, which is of central interest to  $FLAGdb^{++}$ , all the transcript sequences available in GenBank/dbEST are consistently mapped on and spliced-aligned against integrated genomes. Results are then exploited to redefine the 5' and 3' UTR extremities

of each transcriptional unit. The deduced new transcription start sites allow for better definition of promoter regions and further help to characterize motifs of biolo-gical relevance [[18](#page-8-0)]. Indeed,  $FLAGdb^{++}$  is more than a collection of data since the genomic resources are carefully selected, verified, improved, completed and finally integrated in order to increase both their complementarity and biological content. FLAGdb<sup>++</sup> constitutes a significant step in transforming data into knowledge.

For both Arabidopsis and the grapevine, we have completed the structural annotation of the genomes using an additional genome-wide prediction of CDS via the predictor-combiner software EuGène [\[19\]](#page-8-0). The relevance of hundreds of genes previously only predicted by EuGène has now been ascertained using transcriptomic and sequencing data [[20\]](#page-8-0) and they are now recognised by TAIR [[21\]](#page-8-0). For Vitis vinifera also, previous manual annotation of gene families validates the complementary contribution of EuGène in the structural annotation of the genome [\[22](#page-8-0)]. This illustrates one of the roles that a specific intermediate database such as FLAGdb<sup>++</sup> may play in providing access to original new resources to the community for their deep analyses and expertises before release, after validation, into renowned large repositories.

The EuGène results have also been used, in a complementary manner to AGI annotation work, to design the probes for different versions of the CATMA micro-array [[23](#page-8-0),[24\]](#page-9-0). Beside Affymetrix ATH1 GeneChips, CATMA micro-arrays provide a significant amount of transcriptome data covering a large spectrum of physiological conditions and mutants [[25\]](#page-9-0). FLAGdb<sup>++</sup> is used as a repository for different kinds of CATMA probes, i.e. gene-specific and gene-family tags, as well as for primers tagging predicted smallRNA precursors. FLAGdb<sup>++</sup> provides access to probe specificities, to primer sequences and to updates of their relationships with gene annotation. The management of Arabidopsis micro-array probes has been extended to other transcriptomic resources. Indeed, FLAGdb<sup>++</sup> also integrates the oligonucleotide sets of the Affymetrix ATH1 GeneChip, the probes of two tiling-arrays of different resolutions [\[26](#page-9-0)] and the PCR probes of the promoter-dedicated array SAP [\[27](#page-9-0)]. The support for these resources allows us to (i) manage the dynamic relationships between microarray probes and gene annotation, thus facilitating the biological interpretation of differentially expressed gene lists, and (ii) propose interactive links to transcriptomic databases and tools, i.e. Genevestigator [[28\]](#page-9-0), eFP Browser [[29\]](#page-9-0) and CATdb [[30\]](#page-9-0).

Gene classification is another major topic in FLAGdb<sup>+</sup> + . The different Gene Ontology categories [[31\]](#page-9-0) and the detection of conserved protein motifs using the HMM profiles available in PFAM [[32\]](#page-9-0) are used to define

connections between genes in the four genomes. Furthermore, the integration of expert manual annotation on a selection of gene families provides original information about their organisation, structure and function [[33\]](#page-9-0). For instance, the large pentatricopeptide repeat (PPR) family, involved in the maturation of mitochondrial and plastidial transcripts, has been characterized in detail. This involves 451 Arabidopsis and 477 rice genes, and includes the checking, and correction, of intron-exon structures as well as the organization of the six protein motifs, the complexity of which is a particularity of the family  $[34,35]$  $[34,35]$  $[34,35]$  $[34,35]$  $[34,35]$ . The FLAGdb<sup>++</sup> database also contains the location and classification of all the Arabidopsis genes that encode transcription factors, comprising 2,182 genes distributed among 75 distinct families. Similarly, we have integrated 31,876 transposable elements (mainly relics) annotated using a semi-automatic method based on established reference sets [[36\]](#page-9-0) and classified within 327 subfamilies.

Beyond the integration of data, FLAGdb<sup>++</sup> also provides cross references and web links to external resources and tools (Table [2](#page-4-0)). With a selection of more than 20 complementary databases, FLAGdb<sup>++</sup> constitutes a structuring portal, helping users to build their functional analysis and data mining approaches.

## Utility and discussion

The main view displayed in FLAGdb<sup>++</sup> is of different features spanning the chromosome sequence of the selected species. Each data type is situated on a track with a specific graphical object and colour code. This is a classical representation mode for many genome browsers, however the  ${\rm FLAGdb}^{++}$  application offers marked differences. For example, an original multi-lined display has been preferred in order to display a large genomic environment in a single view, whilst maintaining an important level of detail (Figure [1](#page-5-0)) thus allowing access to numerous genes without losing information. This multi-lined solution avoids continual zooming in and out or scrolling actions and therefore makes it easier to study gene organization along chromosomes, such as large gene clusters for instance. Furthermore, FLAGdb<sup>++</sup> includes a dual-component interface with an interactive genome-wide view displaying additional information and facilitating access to specific loci (Figure [1\)](#page-5-0) thereby making the detection of localisation bias or syntenic regions straightforward. The chromosomal view allows users to visualize and memorize the topological organisation of repeated sequences, members of gene families, blast results or any other features.

The FLAGdb<sup>++</sup> interface system simplifies the navigation from genomic sequences to final protein products through the spliced alignments of transcripts, promoter regions, tagged mutations and protein motifs. Also,

<span id="page-4-0"></span>Table 2 External links and cross references

| <b>Database</b> | Scope and targets                            | <b>Website URL</b>                                |
|-----------------|----------------------------------------------|---------------------------------------------------|
| <b>ABRC</b>     | Arabidopsis biological resource center       | http://abrc.osu.edu/                              |
| Arabidopsis-TF  | Classification of transcription factors (At) | http://urgv.evry.inra.fr/projects/arabidopsis-TF/ |
| Aramemnon       | Membrane protein database (At, Os)           | http://aramemnon.botanik.uni-koeln.de/            |
| <b>ATOMEdb</b>  | ORFeome resource (At)                        | http://urgv.evry.inra.fr/ATOMEdb                  |
| CATdb           | CATMA Transcriptome database (At)            | http://urgv.evry.inra.fr/CATdb                    |
| eFP Browser     | Transcriptome database (At, Os, Pt)          | http://www.bar.utoronto.ca/                       |
| GABI-Kat        | GABI Arabidopsis T-DNA mutants               | http://www.gabi-kat.de/                           |
| GenBank         | DNA and protein repository at NCBI           | http://www.ncbi.nlm.nih.gov/                      |
| GeneFarm        | Manually annotation of families (At)         | http://urgi.versailles.inra.fr/Genefarm/          |
| Genevestigator  | Transcriptome database (At)                  | http://www.genevestigator.com                     |
| Genoscope       | Genoscope Genome Browser (Vv)                | http://www.genoscope.cns.fr                       |
| <b>UPB</b>      | INRA Arabidopsis insertion mutants           | http://dbsgap.versailles.inra.fr/portail/         |
| InterPro        | Classification of protein families           | http://www.ebi.ac.uk/interpro/                    |
| JGI             | DOE Joint Genome Institut (Pt)               | http://www.jgi.doe.gov/                           |
| <b>KOG</b>      | Clusters of Orthologous Groups (Pt)          | http://www.ncbi.nlm.nih.gov/COG/                  |
| <b>MAtDB</b>    | Arabidopsis genome at MIPS                   | http://mips.helmholtz-muenchen.de/plant/          |
| PDB             | Protein structure Data Bank                  | http://www.pdb.org/                               |
| PFAM            | Conserved motifs in protein families         | http://pfam.sanger.ac.uk/                         |
| RAP-DB          | Rice Annotation Project Database             | http://rapdb.dna.affrc.go.jp/                     |
| SwissProt       | Manually annotation of proteins              | http://www.uniprot.org/                           |
| <b>TAIR</b>     | The Arabidopsis Information Resource         | http://www.arabidopsis.org/                       |
| <b>URGI</b>     | INRA Genome Browser (Vv)                     | http://urgi.versailles.inra.fr/                   |

The cross-references with complementary databases are proposed to the users in the 'Link to...' pop-up menus associated with the concerned features.

predicted models of 3 D protein structures are viewable courtesy of to the embedded KiNG software [[37\]](#page-9-0). The display of additional feature tracks is controlled by the user via the 'Feature manager' tool, avoiding data overload which may cloud their biological interpretation. Clicking on any item reveals pop-up windows showing additional data such as functional annotations, prediction and quality scores, or sources.

Aside the ability to access loci through classical queries (such as gene IDs, keywords, sequence similarities, or genomic coordinates), FLAGdb<sup>++</sup> also provides tools for exploring the integrated genomes by groups of genes: genes belonging to the same family or to the same GO classification group [\[31](#page-9-0)] can be retrieved in a batch with a few clicks of the mouse. Specific interfaces have been developed to allow the selection of a transcription factor or repeat element subfamilies, and also filter GO groups using their evidence code, mirroring the quality and origin of the classification. All these batch queries lead users to synthetic and interactive tables concentrating information on the gene lists: number of cognate transcripts (EST, cDNA, MPSS), presence of T-DNA or transposon mutant lines, phylogenetic profile, functional annotation, subcellular localization, GO terms, PFAM motifs and micro-array probes (Figure [2a](#page-6-0)). The content of the table of results can be defined by the user and exported in a tabulated text file format.

Furthermore, the tables provide a tool for extracting sequences in batches (FASTA format) comprising CDSs, complete genes, proteins or regulator 5' regions defined from the first ATG or the transcription start site. For instance, in order to look for over-represented DNA motifs, which are good candidates for common transcription factor binding sites, such a tool is very useful for retrieving all the promoter sequences from a list of co-expressed genes resulting from a transcriptomic assay. Similarly, for in-depth phylogeny study, all the protein sequences of a gene family are retrievable in a few clicks of the mouse. The tool 'compare gene structures and promoters' graphically displays the structural annotation of a list of genes (Figure [2b](#page-6-0)), thus facilitating the analysis and characterization of gene families as the user can visually and quickly detect different gene structures within a large group of paralogs, highlighting a possible subfamily, an interesting divergent member or putative erroneous annotations.

A recently added tool dedicated to the orthology relationships makes cross-linking between the integrated genomes possible, a particularly powerful feature when inferring function and making comparative analyses. To control whether the BLAST best hits are reciprocal, all against all BLASTP comparisons are graphically represented for a selected gene (Figure [3\)](#page-7-0). Intron-exon structures of candidate orthologous genes are also available for

<span id="page-5-0"></span>![](_page_5_Figure_1.jpeg)

comparison as well as the detection of erroneous annotation. A global protein alignment can be run by launching a Clustal process, whereas the presence of conserved cis-acting regulatory motifs can be tested in the context of a phylogenetic footprinting approach. Numerous other tools are

available in the  $FLAGdb^{++}$  application allowing the user to (i) browse the segmental duplications and resulting paralogs of the Arabidopsis genome, (ii) display density curves of features or motifs along the chromosomes, (iii) extract sequences or annotations (GFF, EMBL or GenBank

<span id="page-6-0"></span>![](_page_6_Figure_1.jpeg)

Figure 2 Display of groups of genes in FLAGdb<sup>++</sup>. (a) The results of queries using blast, gene lists, keywords, protein motifs, gene families or functional categories, are gathered into tables of functional information (content is defined by the user). These tables interact with the genome browser window and provide cross-links and tools in order to download the data, retrieve sequences (genes, CDS, proteins, promoters relative to ATG or TSS), and to display gene structures (see 2b). Here, the example concerns the bHLH transcription factor family in Vitis vinifera. The table presents for each gene, its chromosome, its phylogenetic profile through different phyla (color legend is explained in the pop-up window), the detected PFAM motifs, the number of predicted TM domains, the number of cognate EST/cDNAs, the predicted subcellular localization (scores are available in the pop-up text), and the functional annotation inferred from sequence similarities. (b) A button opens a tool dedicated to gene structures and promoters. The user can remove or sort the genes, choosing whether or not to display the introns, align the structure from ATG or TSS (based on the cognate EST/cDNAs), and look for nucleotide patterns (colored triangles) in the promoter regions.

<span id="page-7-0"></span>![](_page_7_Figure_2.jpeg)

format) between two chromosomal coordinates for external analyses and applications, and (iv) upload private annotations or features and overlay them with the FLAGdb<sup>++</sup> data. User preferences are saved at the end of each session, and each graphical object (feature) can be edited in order to prepare relevant figures for use in laboratory books or manuscripts.

We acknowledge the various skill profiles of  $FLAGdb^+$ <sup>+</sup> users; they are either biologists or bioinformaticians whishing to address different queries using the database. Some are interested in gene-by-gene or high-throughput approaches, looking for either mutants in their target gene(s) or shared functional characteristics in large coexpressed gene sets. Others are focused on either gene families or large genomic segments for evolution and functional analyses. Since its first release eight years ago, we now have concrete proof of the usefulness of  $FLAGdb^{++}$ , as it is reflected by its citation in numerous publications (see the website [[38](#page-9-0)]).

## Conclusion

Through a user friendly application, FLAGdb<sup>++</sup> offers plant biologists access to a rich array of original genomic resources. JAVA interfaces, combined with intrinsic tools and four annotated complete plant genomes considerably help users to build hypotheses in their translational research or in comparative genomics approaches. Development and integration tasks are directed at highlighting biological correlations between data and speeding up the analyses of groups of genes in a wide range of contexts including genomic regions, gene families or gene function.

We have not described in this paper all the tools and types of display available in FLAGdb<sup>++</sup>. They are however extensively documented on-line [[38\]](#page-9-0). The database is ready for the integration of further plant genomes, dependant of collaborations within the scientific community to provide an equally level of quality as seen in the four presently integrated genomes. The biological data will continue to be updated and enriched through novel experiments, expert works, and results of genomic projects (specifically those concentrated on RNAseq and interactome data), generating further interest in FLAGdb<sup>++</sup> within the plant science community over the coming years.

## Availability and requirements

The FLAGdb<sup>++</sup> home page [\[38](#page-9-0)] provides both access to the installation guide and complete documentation regarding tools and data. To run the FLAGdb<sup>++</sup>

<span id="page-8-0"></span>application, JAVA (JRE version 1.6 or higher) should already be installed on the computer. Database architecture, integrated data and all the pipelines developed (in Perl) to fill the database are available on request for users who want to use the FLAGdb<sup>++</sup> environment with other eukaryotic genomes. A Perl script allowing to open the FLAGdb<sup>++</sup> application on a specific feature is also available on request in order to create interactive links from other tools or databases. There is no restriction to the use of FLAGdb<sup>++</sup> by non-academics.

#### List of abbreviations

CDS: coding sequence; GFF: gene feature format; GFT: gene family tag; GO: gene ontology; GST: gene specific tag; FST: T-DNA flanking sequence tag; MPSS: massively parallel signature sequencing; PPR: pentatricopeptide repeat; TPS: terpene synthase; TSS: transcription start site.

#### Acknowledgements

The authors sincerely thank Isabelle Bourgait, Clémence Bruyère, Nicolas Buisine, Christophe Caron, Magalie Leveugle, Ian Small and Vincent Thareau for their expertise and their help in accessing new data. The development of FLAGdb<sup>++</sup> has been supported in part by ANR and Génoplante projects.

#### Author details

<sup>1</sup>Unité de Recherche en Génomique Végétale (URGV), UMR INRA 1165 -Université d'Evry Val d'Essonne - ERL CNRS 8196, 2 Rue Gaston Crémieux, CP 5708, F-91057 Evry Cedex, France. <sup>2</sup>Unité Mathématique Informatique et Génome (MIG), UR INRA 1077, Domaine de Vilvert, F-78352 Jouy-en-Josas Cedex, France. <sup>3</sup>Laboratoire de Chimie Bactérienne (LCB), UPR CNRS 9043 -IFR 88, 31 Chemin Joseph Aiguier, F-13009 Marseille, France. <sup>4</sup>Unité Amélioration, Génétique et Physiologie Forestières (UAGPF), UR INRA 588, 2163 avenue de la Pomme de Pin, CS 4001 Ardon, F-45075 Orléans, France.

#### Authors' contributions

SD, FS, JPT, CG, SG, JCL and PL were involved in the data production, acquisition and/or integration. FS and SD carried out the JAVA software development. FS, VB, JPT and PG were involved in the database conception and management. JPT and AL helped to draft the manuscript. SA coordinated the project and drafted the manuscript. All authors read and approved the final manuscript.

#### Competing interests

The authors declare that they have no competing interests.

#### Received: 17 December 2010 Accepted: 29 March 2011 Published: 29 March 2011

#### References

- Baxevanis AD: [The importance of biological databases in biological](http://www.ncbi.nlm.nih.gov/pubmed/18428753?dopt=Abstract) [discovery.](http://www.ncbi.nlm.nih.gov/pubmed/18428753?dopt=Abstract) Curr Protoc Bioinformatics 2006, Chapter 1:Unit 1.1.
- 2. Barnes MR: [Exploring the landscape of the genome.](http://www.ncbi.nlm.nih.gov/pubmed/20238074?dopt=Abstract) Methods Mol Biol 2010, 628:21-38.
- 3. Samson F, Brunaud V, Duchêne S, De Oliveira Y, Caboche M, Lecharny A, Aubourg S: [FLAGdb](http://www.ncbi.nlm.nih.gov/pubmed/14681431?dopt=Abstract)<sup>++</sup>[: a database for the functional analysis of the](http://www.ncbi.nlm.nih.gov/pubmed/14681431?dopt=Abstract) [Arabidopsis genome.](http://www.ncbi.nlm.nih.gov/pubmed/14681431?dopt=Abstract) Nucleic Acids Res 2004, 32:D347-D350.
- 4. Donlin MJ: [Using the Generic Genome Browser \(GBrowse\).](http://www.ncbi.nlm.nih.gov/pubmed/18428797?dopt=Abstract) Curr Protoc Bioinformatics 2007, Chapter 9:Unit 9.9.
- 5. Mangan ME, Williams JM, Lathe SM, Karolchik D, Lathe WC: [UCSC genome](http://www.ncbi.nlm.nih.gov/pubmed/18606360?dopt=Abstract) [browser: deep support for molecular biomedical research.](http://www.ncbi.nlm.nih.gov/pubmed/18606360?dopt=Abstract) Biotechnol Annu Rev 2008, 14:63-108.
- 6. Liang C, Jaiswal P, Hebbard C, Avraham S, Buckler ES, Casstevens T, Hurwitz B, McCouch S, Ni J, Pujar A, Ravenscroft D, Ren L, Spooner W, Tecle I, Thomason J, Tung CW, Wei X, Yap I, Youens-Clark K, Ware D, Stein L: [Gramene: a growing plant comparative genomics resource.](http://www.ncbi.nlm.nih.gov/pubmed/17984077?dopt=Abstract) Nucleic Acids Res 2008, 36:D947-D953.
- 7. Spudich GM, Fernández-Suárez XM: [Touring Ensembl: a practical guide to](http://www.ncbi.nlm.nih.gov/pubmed/20459808?dopt=Abstract) [genome browsing.](http://www.ncbi.nlm.nih.gov/pubmed/20459808?dopt=Abstract) BMC Genomics 2010, 11:295.
- 8. Arabidopsis Genome Initiative: [Analysis of the genome sequence of the](http://www.ncbi.nlm.nih.gov/pubmed/11130711?dopt=Abstract) flowering plant [Arabidopsis thaliana](http://www.ncbi.nlm.nih.gov/pubmed/11130711?dopt=Abstract). Nature 2000, 408:796-815.
- 9. International Rice Genome Sequencing Project: [The map-based sequence](http://www.ncbi.nlm.nih.gov/pubmed/16100779?dopt=Abstract) [of the rice genome.](http://www.ncbi.nlm.nih.gov/pubmed/16100779?dopt=Abstract) Nature 2005, 436:793-800.
- 10. Tuskan GA, Difazio S, Jansson S, Bohlmann J, Grigoriev I, Hellsten U, Putnam N, Ralph S, Rombauts S, Salamov A, Schein J, Sterck L, Aerts A, Bhalerao RR, Bhalerao RP, Blaudez D, Boerjan W, Brun A, Brunner A, Busov V, Campbell M, Carlson J, Chalot M, Chapman J, Chen GL, Cooper D, Coutinho PM, Couturier J, Covert S, Cronk Q, Cunningham R, Davis J, Degroeve S, Déjardin A, Depamphilis C, Detter J, Dirks B, Dubchak I, Duplessis S, Ehlting J, Ellis B, Gendler K, Goodstein D, Gribskov M, Grimwood J, Groover A, Gunter L, Hamberger B, Heinze B, Helariutta Y, Henrissat B, Holligan D, Holt R, Huang W, Islam-Faridi N, Jones S, Jones-Rhoades M, Jorgensen R, Joshi C, Kangasjärvi J, Karlsson J, Kelleher C, Kirkpatrick R, Kirst M, Kohler A, Kalluri U, Larimer F, Leebens-Mack J, Leplé JC, Locascio P, Lou Y, Lucas S, Martin F, Montanini B, Napoli C, Nelson DR, Nelson C, Nieminen K, Nilsson O, Pereda V, Peter G, Philippe R, Pilate G, Poliakov A, Razumovskaya J, Richardson P, Rinaldi C, Ritland K, Rouzé P, Ryaboy D, Schmutz J, Schrader J, Segerman B, Shin H, Siddiqui A, Sterky F, Terry A, Tsai CJ, Uberbacher E, Unneberg P, Vahala J, Wall K, Wessler S, Yang G, Yin T, Douglas C, Marra M, Sandberg G, Van de Peer Y, Rokhsar D: [The](http://www.ncbi.nlm.nih.gov/pubmed/16973872?dopt=Abstract) [genome of black cottonwood,](http://www.ncbi.nlm.nih.gov/pubmed/16973872?dopt=Abstract) Populus trichocarpa (Torr. & Gray). Science 2006, 313:1596-1604.
- 11. Jaillon O, Aury JM, Noel B, Policriti A, Clepet C, Casagrande A, Choisne N, Aubourg S, Vitulo N, Jubin C, Vezzi A, Legeai F, Hugueney P, Dasilva C, Horner D, Mica E, Jublot D, Poulain J, Bruyère C, Billault A, Segurens B, Gouyvenoux M, Ugarte E, Cattonaro F, Anthouard V, Vico V, Del Fabbro C, Alaux M, Di Gaspero G, Dumas V, Felice N, Paillard S, Juman I, Moroldo M, Scalabrin S, Canaguier A, Le Clainche I, Malacrida G, Durand E, Pesole G, Laucou V, Chatelet P, Merdinoglu D, Delledonne M, Pezzotti M, Lecharny A, Scarpelli C, Artiguenave F, Pe ME, Valle G, Morgante M, Caboche M, Adam-Blondon AF, Weissenbach J, Quétier F, Wincker P: [The grapevine genome](http://www.ncbi.nlm.nih.gov/pubmed/17721507?dopt=Abstract) [sequence suggests ancestral hexaploidization in major angiosperm](http://www.ncbi.nlm.nih.gov/pubmed/17721507?dopt=Abstract) [phyla.](http://www.ncbi.nlm.nih.gov/pubmed/17721507?dopt=Abstract) Nature 2007, 449:463-467.
- 12. Small I, Peeters N, Legeai F, Lurin C: [Predotar: A tool for rapidly screening](http://www.ncbi.nlm.nih.gov/pubmed/15174128?dopt=Abstract) [proteomes for N-terminal targeting sequences.](http://www.ncbi.nlm.nih.gov/pubmed/15174128?dopt=Abstract) Proteomics 2004, 4:1581-1590.
- 13. Horton P, Park KJ, Obayashi T, Fujita N, Harada H, Adams-Collier CJ, Nakai K: [WoLF PSORT: protein localization predictor.](http://www.ncbi.nlm.nih.gov/pubmed/17517783?dopt=Abstract) Nucleic Acids Res 2007, 35: W585-W587
- 14. Emanuelsson O, Brunak S, von Heijne G, Nielsen H: [Locating proteins in](http://www.ncbi.nlm.nih.gov/pubmed/17446895?dopt=Abstract) [the cell using TargetP, SignalP and related tools.](http://www.ncbi.nlm.nih.gov/pubmed/17446895?dopt=Abstract) Nat Protoc 2007, 2:953-971.
- 15. Combet C, Blanchet C, Geourjon C, Deléage G: NPS@: Network Protein Sequence Analysis. TIBS 2000, 291:147-150.
- 16. Combet C, Jambon M, Deléage G, Geourjon C: [Geno3 D an automated](http://www.ncbi.nlm.nih.gov/pubmed/11836238?dopt=Abstract) [protein modelling Web server.](http://www.ncbi.nlm.nih.gov/pubmed/11836238?dopt=Abstract) Bioinformatics 2002, 18:213-214.
- 17. Fucile G, Di Biase D, Nahal H, La G, Khodabandeh S, Chen Y, Easley K, Christendat D, Kelley L, Provart NJ: [ePlant and the 3 D Display Initiative:](http://www.ncbi.nlm.nih.gov/pubmed/21249219?dopt=Abstract) [Integrative systems biology on the World Wide web.](http://www.ncbi.nlm.nih.gov/pubmed/21249219?dopt=Abstract) PLoS One 2011, 6: e15237.
- 18. Bernard V, Lecharny A, Brunaud V: Improved detection of motifs with preferential location in promoters. Genome 2010, 9:739-752.
- Schiex T, Moisan A, Rouzé P: EuGène, an eukaryotic gene finder that combines several sources of evidence. Lect Notes Computational Sciences 2001, 2066:111-125.
- Aubourg S, Martin-Magniette ML, Brunaud V, Taconnat L, Bitton F, Balzergue S, Jullien PE, Ingouff M, Thareau V, Schiex T, Lecharny A, Renou JP: [Analysis of CATMA transcriptome data identifies hundreds of](http://www.ncbi.nlm.nih.gov/pubmed/17980019?dopt=Abstract) [novel functional genes and improves gene models in the Arabidopsis](http://www.ncbi.nlm.nih.gov/pubmed/17980019?dopt=Abstract) [genome.](http://www.ncbi.nlm.nih.gov/pubmed/17980019?dopt=Abstract) BMC Genomics 2007, 8:401.
- 21. TAIR database. [<http://www.arabidopsis.org/>].
- 22. Martin DM, Aubourg S, Schouwey MB, Daviet L, Schalk M, Toub O, Lund ST, Bohlmann J: [Functional annotation, genome organization and phylogeny](http://www.ncbi.nlm.nih.gov/pubmed/20964856?dopt=Abstract) of the grapevine (Vitis vinifera[\) terpene synthase gene family based on](http://www.ncbi.nlm.nih.gov/pubmed/20964856?dopt=Abstract) [genome assembly, FLcDNA cloning, and enzyme assays.](http://www.ncbi.nlm.nih.gov/pubmed/20964856?dopt=Abstract) BMC Plant Biol 2010, 10:226.
- 23. Thareau V, Déhais P, Serizet C, Hilson P, Rouzé P, Aubourg S: [Automatic](http://www.ncbi.nlm.nih.gov/pubmed/14630647?dopt=Abstract) [design of gene-specific sequence tags for genome-wide functional](http://www.ncbi.nlm.nih.gov/pubmed/14630647?dopt=Abstract) [studies.](http://www.ncbi.nlm.nih.gov/pubmed/14630647?dopt=Abstract) Bioinformatics 2003, 19:2191-2198.
- <span id="page-9-0"></span>24. Hilson P, Allemeersch J, Altmann T, Aubourg S, Avon A, Beynon J, Bhalerao RP, Bitton F, Caboche M, Cannoot B, Chardakov V, Cognet-Holliger C, Colot V, Crowe M, Darimont C, Durinck S, Eickhoff H, de Longevialle AF, Farmer EE, Grant M, Kuiper MT, Lehrach H, Léon C, Leyva A, Lundeberg J, Lurin C, Moreau Y, Nietfeld W, Paz-Ares J, Reymond P, Rouzé P, Sandberg G, Segura MD, Serizet C, Tabrett A, Taconnat L, Thareau V, Van Hummelen P, Vercruysse S, Vuylsteke M, Weingartner M, Weisbeek PJ, Wirta V, Wittink FR, Zabeau M, Small I: [Versatile gene-specific](http://www.ncbi.nlm.nih.gov/pubmed/15489341?dopt=Abstract) [sequence tags for Arabidopsis functional genomics: transcript profiling](http://www.ncbi.nlm.nih.gov/pubmed/15489341?dopt=Abstract) [and reverse genetics applications.](http://www.ncbi.nlm.nih.gov/pubmed/15489341?dopt=Abstract) Genome Res 2004, 14:2176-2189.
- 25. Gagnot S, Tamby JP, Martin-Magniette ML, Bitton F, Taconnat L, Balzergue S, Aubourg S, Renou JP, Lecharny A, Brunaud V: [CATdb: a public](http://www.ncbi.nlm.nih.gov/pubmed/17940091?dopt=Abstract) [access to Arabidopsis transcriptome data from the URGV-CATMA](http://www.ncbi.nlm.nih.gov/pubmed/17940091?dopt=Abstract) [platform.](http://www.ncbi.nlm.nih.gov/pubmed/17940091?dopt=Abstract) Nucleic Acids Res 2008, 36:D986-D990.
- 26. Lippman Z, Gendrel AV, Colot V, Martienssen R: [Profiling DNA methylation](http://www.ncbi.nlm.nih.gov/pubmed/16163803?dopt=Abstract) [patterns using genomic tiling microarrays.](http://www.ncbi.nlm.nih.gov/pubmed/16163803?dopt=Abstract) Nat Methods 2005, 2:219-24.
- 27. Benhamed M, Martin-Magniette ML, Taconnat L, Bitton F, Servet C, De Clercq R, De Meyer B, Buysschaert C, Rombauts S, Villarroel R, Aubourg S, Beynon J, Bhalerao RP, Coupland G, Gruissem W, Menke FL, Weisshaar B, Renou JP, Zhou DX, Hilson P: [Genome-scale Arabidopsis promoter array](http://www.ncbi.nlm.nih.gov/pubmed/18644002?dopt=Abstract) [identifies targets of the histone acetyltransferase GCN5.](http://www.ncbi.nlm.nih.gov/pubmed/18644002?dopt=Abstract) Plant J 2008, 56:493-504.
- 28. Zimmermann P, Hirsch-Hoffmann M, Hennig L, Gruissem W: [GENEVESTIGATOR: Arabidopsis Microarray Database and Analysis](http://www.ncbi.nlm.nih.gov/pubmed/15375207?dopt=Abstract) [Toolbox.](http://www.ncbi.nlm.nih.gov/pubmed/15375207?dopt=Abstract) Plant Physiol 2004, 136:2621-2632.
- 29. Winter D, Vinegar B, Nahal H, Ammar R, Wilson GV, Provart NJ: [An](http://www.ncbi.nlm.nih.gov/pubmed/17684564?dopt=Abstract) "Electronic Fluorescent Pictograph" [browser for exploring and analyzing](http://www.ncbi.nlm.nih.gov/pubmed/17684564?dopt=Abstract) [large-scale biological data sets.](http://www.ncbi.nlm.nih.gov/pubmed/17684564?dopt=Abstract) PLoS One 2007, 2:e718.
- 30. CATdb database. [\[http://urgv.evry.inra.fr/CATdb](http://urgv.evry.inra.fr/CATdb)].
- 31. Gene Ontology Consortium: [The Gene Ontology in 2010: extensions and](http://www.ncbi.nlm.nih.gov/pubmed/19920128?dopt=Abstract) [refinements.](http://www.ncbi.nlm.nih.gov/pubmed/19920128?dopt=Abstract) Nucleic Acids Res 2010, 38:D331-D335.
- 32. Finn RD, Mistry J, Tate J, Coggill P, Heger A, Pollington JE, Gavin OL, Gunasekaran P, Ceric G, Forslund K, Holm L, Sonnhammer EL, Eddy SR, Bateman A: [The Pfam protein families database.](http://www.ncbi.nlm.nih.gov/pubmed/19920124?dopt=Abstract) Nucleic Acids Res 2010, 38:D211-D222.
- 33. Aubourg S, Brunaud V, Bruyère C, Cock M, Cooke R, Cottet A, Couloux A, Déhais P, Deléage G, Duclert A, Echeverria M, Eschbach A, Falconet D, Filippi G, Gaspin C, Geourjon C, Grienenberger JM, Houlné G, Jamet E, Lechauve F, Leleu O, Leroy P, Mache R, Meyer C, Nedjari H, Negrutiu I, Orsini V, Peyretaillade E, Pommier C, Raes J, Risler JL, Rivière S, Rombauts S, Rouzé P, Schneider M, Schwob P, Small I, Soumayet-Kampetenga G, Stankovski D, Toffano C, Tognolli M, Caboche M, Lecharny A: [The](http://www.ncbi.nlm.nih.gov/pubmed/15608279?dopt=Abstract) [GENEFARM project: structural and functional annotation of Arabidopsis](http://www.ncbi.nlm.nih.gov/pubmed/15608279?dopt=Abstract) [gene and protein families by a network of experts.](http://www.ncbi.nlm.nih.gov/pubmed/15608279?dopt=Abstract) Nucleic Acids Res 2005, 33:D641-D646.
- 34. Lurin C, Andrés C, Aubourg S, Bellaoui M, Bitton F, Bruyère C, Caboche M, Debast C, Gualberto J, Hoffmann B, Lecharny A, Le Ret M, Martin-Magniette ML, Mireau H, Peeters N, Renou JP, Szurek B, Taconnat L, Small I: [Genome-wide analysis of Arabidopsis pentatricopeptide repeat proteins](http://www.ncbi.nlm.nih.gov/pubmed/15269332?dopt=Abstract) [reveals their essential role in organelle biogenesis.](http://www.ncbi.nlm.nih.gov/pubmed/15269332?dopt=Abstract) Plant Cell 2004, 16:2089-2103.
- 35. O'Toole N, Hattori M, Andrés C, Iida K, Lurin C, Schmitz-Linneweber C, Sugita M, Small I: [On the expansion of the pentatricopeptide repeat](http://www.ncbi.nlm.nih.gov/pubmed/18343892?dopt=Abstract) [gene family in plants.](http://www.ncbi.nlm.nih.gov/pubmed/18343892?dopt=Abstract) Mol Biol Evol 2008, 25:1120-1128.
- 36. Buisine N, Quesneville H, Colot V: [Improved detection and annotation of](http://www.ncbi.nlm.nih.gov/pubmed/18343092?dopt=Abstract) [transposable elements in sequenced genomes using multiple reference](http://www.ncbi.nlm.nih.gov/pubmed/18343092?dopt=Abstract) [sequence sets.](http://www.ncbi.nlm.nih.gov/pubmed/18343092?dopt=Abstract) Genomics 2008, 91:467-475.
- 37. King RD, Sternberg MJ: [Identification and application of the concepts](http://www.ncbi.nlm.nih.gov/pubmed/8931148?dopt=Abstract) [important for accurate and reliable protein secondary structure](http://www.ncbi.nlm.nih.gov/pubmed/8931148?dopt=Abstract) [prediction.](http://www.ncbi.nlm.nih.gov/pubmed/8931148?dopt=Abstract) Protein Sci 1996, 5:2298-2310.
- 38. FLAGdb++ database. [\[http://urgv.evry.inra.fr/FLAGdb\]](http://urgv.evry.inra.fr/FLAGdb).
- 39. Lamesch P, Dreher K, Swarbreck D, Sasidharan R, Reiser L, Huala E: [Using](http://www.ncbi.nlm.nih.gov/pubmed/20521243?dopt=Abstract) [the Arabidopsis information resource \(TAIR\) to find information about](http://www.ncbi.nlm.nih.gov/pubmed/20521243?dopt=Abstract) [Arabidopsis genes.](http://www.ncbi.nlm.nih.gov/pubmed/20521243?dopt=Abstract) Curr Protoc Bioinformatics 2010, Chapter 1:Unit1.11.
- 40. Griffiths-Jones S: [miRBase: the microRNA sequence database.](http://www.ncbi.nlm.nih.gov/pubmed/16957372?dopt=Abstract) Methods Mol Biol 2006, 342:129-138.
- 41. Florea L, Hartzell G, Zhang Z, Rubin GM, Miller W: [A computer program for](http://www.ncbi.nlm.nih.gov/pubmed/9750195?dopt=Abstract) [aligning a cDNA sequence with a genomic DNA sequence.](http://www.ncbi.nlm.nih.gov/pubmed/9750195?dopt=Abstract) Genome Res 1998, 8:967-974.
- 42. Hirsch J, Lefort V, Vankersschaver M, Boualem A, Lucas A, Thermes C, d'Aubenton-Carafa Y, Crespi M: [Characterization of 43 non-protein-coding](http://www.ncbi.nlm.nih.gov/pubmed/16500993?dopt=Abstract)

[mRNA genes in Arabidopsis, including the MIR162a-derived transcripts.](http://www.ncbi.nlm.nih.gov/pubmed/16500993?dopt=Abstract) Plant Physiol 2006, 140:1192-1204.

- 43. Chan AP, Rabinowicz PD, Quackenbush J, Buell CR, Town CD: [Plant](http://www.ncbi.nlm.nih.gov/pubmed/18287690?dopt=Abstract) [database resources at The Institute for Genomic Research.](http://www.ncbi.nlm.nih.gov/pubmed/18287690?dopt=Abstract) Methods Mol Biol 2007, 406:113-136.
- 44. Ulker B, Peiter E, Dixon DP, Moffat C, Capper R, Bouché N, Edwards R, Sanders D, Knight H, Knight MR: [Getting the most out of publicly](http://www.ncbi.nlm.nih.gov/pubmed/18644000?dopt=Abstract) [available T-DNA insertion lines.](http://www.ncbi.nlm.nih.gov/pubmed/18644000?dopt=Abstract) Plant J 2008, 56:665-677.
- Sclep G, Allemeersch J, Liechti R, De Meyer B, Beynon J, Bhalerao R, Moreau Y, Nietfeld W, Renou JP, Reymond P, Kuiper MT, Hilson P: [CATMA,](http://www.ncbi.nlm.nih.gov/pubmed/17945016?dopt=Abstract) [a comprehensive genome-scale resource for silencing and transcript](http://www.ncbi.nlm.nih.gov/pubmed/17945016?dopt=Abstract) [profiling of Arabidopsis genes.](http://www.ncbi.nlm.nih.gov/pubmed/17945016?dopt=Abstract) BMC Bioinformatics 2007, 8:400.
- 46. Meyers BC, Vu TH, Tej SS, Matvienko M, Ghazal H, Agrawal V, Haudenschild CD: Analysis of the transcriptional complexity of Arabidopsis by massively parallel signature sequencing. Nat Biotechnology 2004, 22:1006-1011.
- 47. Lu C, Tej SS, Luo S, Haudenschild CD, Meyers BC, Green PJ: [Elucidation of](http://www.ncbi.nlm.nih.gov/pubmed/16141074?dopt=Abstract) [the small RNA component of the transcriptome.](http://www.ncbi.nlm.nih.gov/pubmed/16141074?dopt=Abstract) Science 2005, 309:1567-1569.
- 48. Eddy SR: [Profile hidden Markov models.](http://www.ncbi.nlm.nih.gov/pubmed/9918945?dopt=Abstract) Bioinformatics 1998, 14:755-763.
- 49. Ouyang S, Zhu W, Hamilton J, Lin H, Campbell M, Childs K, Thibaud-Nissen F, Malek RL, Lee Y, Zheng L, Orvis J, Haas B, Wortman J, Buell CR: [The TIGR Rice Genome Annotation Resource: improvements and new](http://www.ncbi.nlm.nih.gov/pubmed/17145706?dopt=Abstract) [features.](http://www.ncbi.nlm.nih.gov/pubmed/17145706?dopt=Abstract) Nucleic Acids Res 2007, 35:D883-D887.
- 50. Tanaka T, Antonio BA, Kikuchi S, Matsumoto T, Nagamura Y, Numa H, Sakai H, Wu J, Itoh T, Sasaki T, Aono R, Fujii Y, Habara T, Harada E, Kanno M, Kawahara Y, Kawashima H, Kubooka H, Matsuya A, Nakaoka H, Saichi N, Sanbonmatsu R, Sato Y, Shinso Y, Suzuki M, Takeda J, Tanino M, Todokoro F, Yamaguchi K, Yamamoto N, Yamasaki C, Imanishi T, Okido T, Tada M, Ikeo K, Tateno Y, Gojobori T, Lin YC, Wei FJ, Hsing YI, Zhao Q, Han B, Kramer MR, McCombie RW, Lonsdale D, O'Donovan CC, Whitfield EJ, Apweiler R, Koyanagi KO, Khurana JP, Raghuvanshi S, Singh NK, Tyagi AK, Haberer G, Fujisawa M, Hosokawa S, Ito Y, Ikawa H, Shibata M, Yamamoto M, Bruskiewich RM, Hoen DR, Bureau TE, Namiki N, Ohyanagi H, Sakai Y, Nobushima S, Sakata K, Barrero RA, Sato Y, Souvorov A, Smith-White B, Tatusova T, An S, An G, OOta S, Fuks G, Fuks G, Messing J, Christie KR, Lieberherr D, Kim H, Zuccolo A, Wing RA, Nobuta K, Green PJ, Lu C, Meyers BC, Chaparro C, Piegu B, Panaud O, Echeverria M: [The Rice](http://www.ncbi.nlm.nih.gov/pubmed/18089549?dopt=Abstract) [Annotation Project Database \(RAP-DB\): 2008 update.](http://www.ncbi.nlm.nih.gov/pubmed/18089549?dopt=Abstract) Nucleic Acids Res 2008, 36:D1028-D1033.
- 51. Droc G, Ruiz M, Larmande P, Pereira A, Piffanelli P, Morel JB, Dievart A, Courtois B, Guiderdoni E, Périn C: [OryGenesDB: a database for rice reverse](http://www.ncbi.nlm.nih.gov/pubmed/16381969?dopt=Abstract) [genetics.](http://www.ncbi.nlm.nih.gov/pubmed/16381969?dopt=Abstract) Nucleic Acids Res 2006, 34:D736-D740.
- 52. Howe KL, Chothia T, Durbin R: [GAZE: a generic framework for the](http://www.ncbi.nlm.nih.gov/pubmed/12213779?dopt=Abstract) [integration of gene-prediction data by dynamic programming.](http://www.ncbi.nlm.nih.gov/pubmed/12213779?dopt=Abstract) Genome Res 2002, 12:1418-1427.

#### doi:10.1186/1746-4811-7-8

Cite this article as: Dèrozier et al.: Exploration of plant genomes in the FLAGdb<sup>++</sup> environment. Plant Methods 2011 7:8.

## **Submit your next manuscript to BioMed Central and take full advantage of:**

- **Convenient online submission**
- **Thorough peer review**
- **No space constraints or color figure charges**
- **Immediate publication on acceptance**
- **Inclusion in PubMed, CAS, Scopus and Google Scholar**
- **Research which is freely available for redistribution**

( ) **BioMed** Central

Submit your manuscript at www.biomedcentral.com/submit